# **C S P**

# Counter-Seriell-Parallel V 1.2b

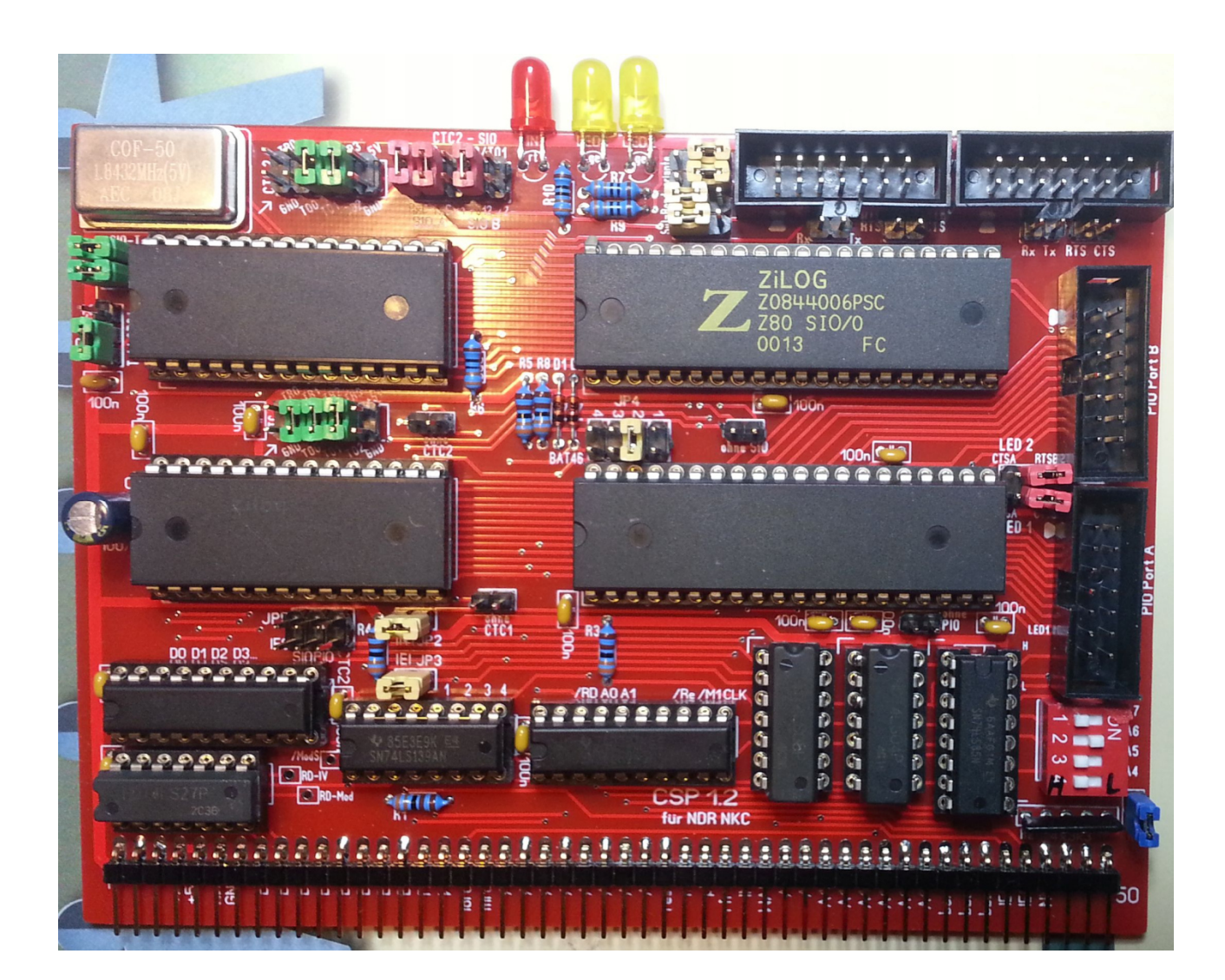

Das Modul stellt zwei CTC, eine SIO und eine PIO *(nachf. Bausteine genannt)* am NKC-Bus bereit. In erster Linie ist das Modul *(diese Leiterplatte)* für den Z80 im Interruptmode IM2 vorgesehen. Darüber hinaus sind jedoch auch Modifikationen vorbereitet um per Jumper andere Interruptmodes zu unterstützen.

Das Modul belegt 16 IO-Port-Adressen und kann mit Jumper **J 1** auf eine beliebige Basisadresse eingestellt werden. Dabei gelten für die Jumper: offen = H / geschlossen = L. Der einzige momentan freie und durchgängige IO-Adressbereich beginnt im NKC bei 0B0h. Will man diese Basisadresse einstellen ist folgender Jumper zu setzen:

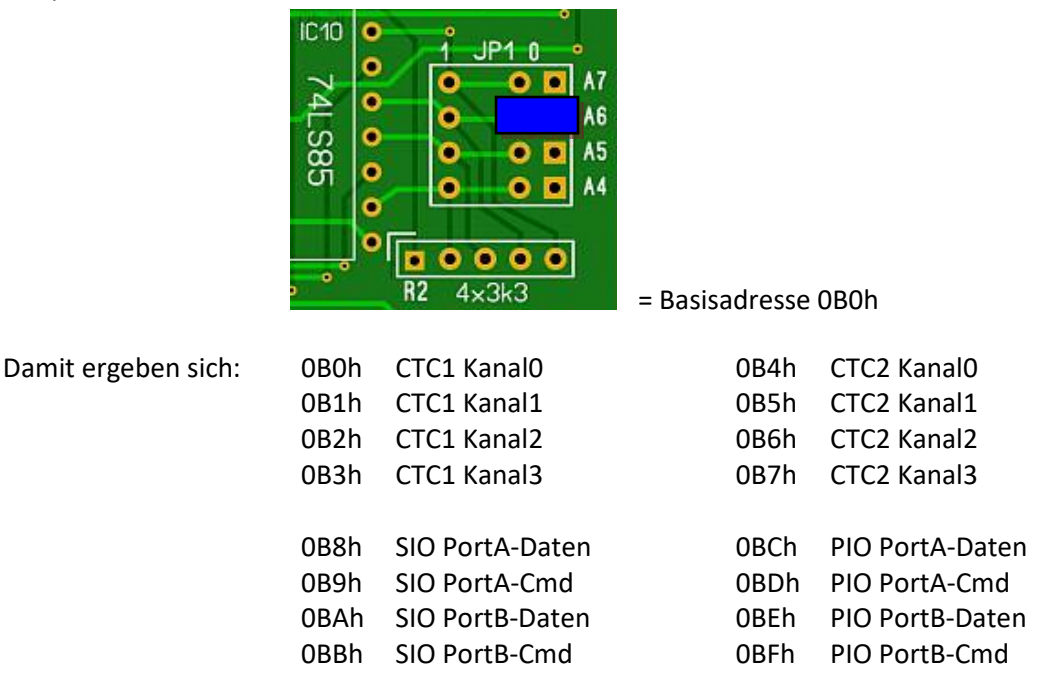

Um die Interrupt-Priorität zu steuern sind die Bausteine miteinander in einer Interrupt-Prioritätskette der sog. "daisy-chain" verknüpft. Jeder Baustein hat einen **IEI-**Eingang (**I**nterrupt**E**nable**I**n) und einen **IEO**-Ausgang (**I**nterrupt**E**nable**O**ut). Nur wenn am **IEI** ein H anliegt ist es dem jeweiligen Baustein erlaubt, einen Interrupt anzumelden. Das tut er, in dem er die **/INT**-Leitung auf dem Bus auf L-Potential zieht. Der Baustein der einen Interrupt anmeldet zieht zusätzlich seinen **IEO** Ausgang auf L-Potential und sperrt damit die Interrupts der folgenden niedrigwertigeren Bausteine.

Wenn das CSP-Modul das einzige oder höherwertigste Modul ist, welches Interrupt auslösen darf, muss das Bussignal **IEI** für den Steckplatz des Modules mit einem 3k3 Widerstand auf H-Potential gezogen werden. Damit hat jedes Modul, welches auf diesen Steckplatz gesteckt wird, automatisch die höchste Priorität.

Alternativ kann auch der Jumper **J3** gesetzt werden. Dann hat das Modul, egal wo es auf dem Bus eingesteckt wird immer die höchste Priorität. Bei mehreren CSP-Modulen im Einsatz darf der Jumper **J3** nur bei dem ersten Modul gesetzt sein!

Um Konflikte zu vermeiden, sollte man sich strikt für eine der beiden Varianten entscheiden.

**JP3** schließen um IEI des ganzen Moduls auf H-Potential zu ziehen

**JP2** schließen um dem Modul überhaupt das Auslösen von Interrupts zu ermöglichen

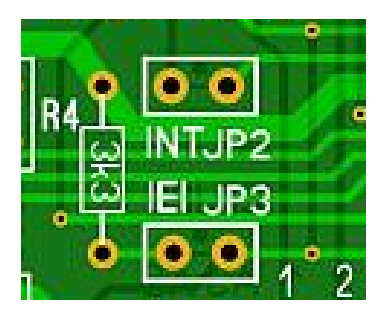

Wichtig ist auch, dass die Module, die Interrupt anmelden dürfen, in direkter Reihenfolge auf dem Bus so platziert werden, dass jeweils der IEO-Modulausgang mit dem IEI-Moduleingang des Folgemoduls verbunden ist.

# Beschleunigte Daisy Chain

Sobald mehrere Bausteine in der Interrupt-Prioritätskette eingeschleift sind, besteht zunehmend die folgende Gefahr: Ein Baustein mit hoher Priorität meldet einen Interrupt an, doch es braucht eine gewisse Zeit bis durch alle nachfolgenden Bausteine und Module sein IEO=L-Signal den letzten Baustein erreicht hat. Dann könnte der letzte Baustein auch zeitgleich einen Interrupt angemeldet haben. In der Folge würden beide im selben Moment ihren Interruptvektor auf den Bus legen, was zu Abstürzen führen würde. Um das zu vermeiden, kann man die Interrupt-Prioritätskette des einzelnen Moduls beschleunigen. Im CSP-Modul ist das mit UND-Gattern wie folgt realisiert:

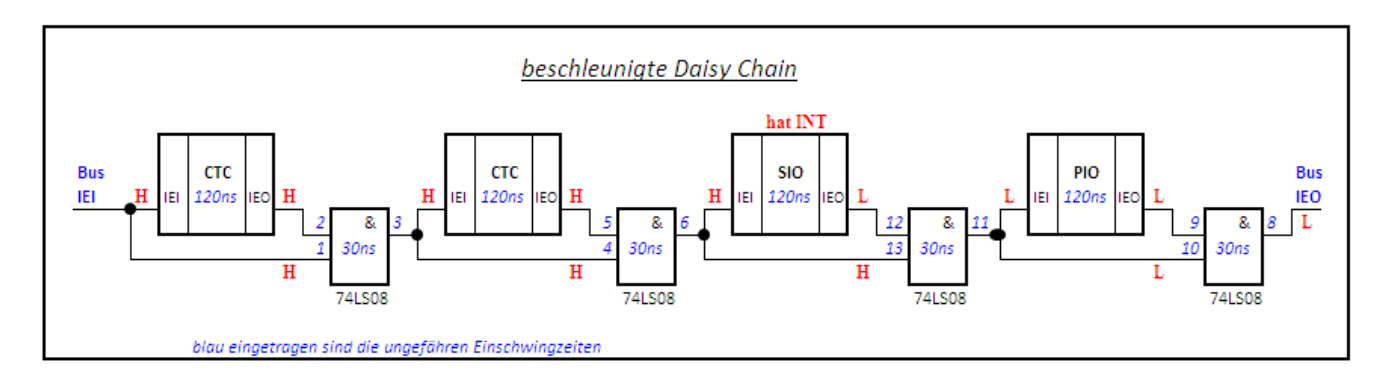

Damit verkürzt sich die Durchleitezeit im Modul von 480ns auf 120ns.

Um die Daisy Chain aufrecht zu erhalten und evtl. wilde Schwingungen durch offene Eingänge zu vermeiden, ist in der Nähe jedes Bausteins ein Jumper "**ohne CTC**", "**ohne SIO**" und "**ohne PIO**" vorhanden, der jeweils dann zu stecken ist, wenn der zugehörige Baustein nicht bestückt wird.

# Richtungssteuerung des Datenbustreibers

Im Interrupt-Mode IM2 gibt es zwei Besonderheiten:

1. Der interruptauslösende Baustein hält sein IEO-Ausgang solange auf L-Potential, und sperrt damit die Interrupts der nachfolgenden Bausteine, bis er auf dem Datenbus die Befehlsfolge "OEDh" "4Dh" (= RETI-Befehl) - als Zeichen, dass die/seine Interruptbearbeitung beendet ist - liest. Das ist jedoch nur möglich, wenn der Datenbus ständig an die Bausteine durchgeleitet wird und diese ständig den Daten-Bus "mitlesen" können, auch wenn sie nicht angesprochen sind.

2. Die Z80 CPU "fragt" nach einer Interruptanmeldung - INT = L - "Wer war das?". Das macht die Z80 mit dem zeitgleichen Aktivierung der Steuerleitungen **/IORQ** und **/M1** (/RD ist dabei inaktiv!). Daraufhin legt der auslösende Baustein den zuvor für diesen Fall im Baustein programmierten Interruptvektor auf den Datenbus. Dieser Interruptvektor bildet zusammen mit dem I-Register der Z80 CPU einen Adresszeiger in eine Tabelle mit Einsprungadressen für die jeweilige Interruptroutine (Programm das im Interruptfall starten soll).

Der Datenbustreiber muss (wie oben ausgeführt) den Datenbus ständig an die Bausteine durchleiten, bis auf die beiden Fälle, wenn von einem Baustein gelesen werden soll oder dieser seinen Interruptvektor an die Z80-CPU senden will. Das bedingt eine besondere Richtungs-Steuerung des Datentreibers.

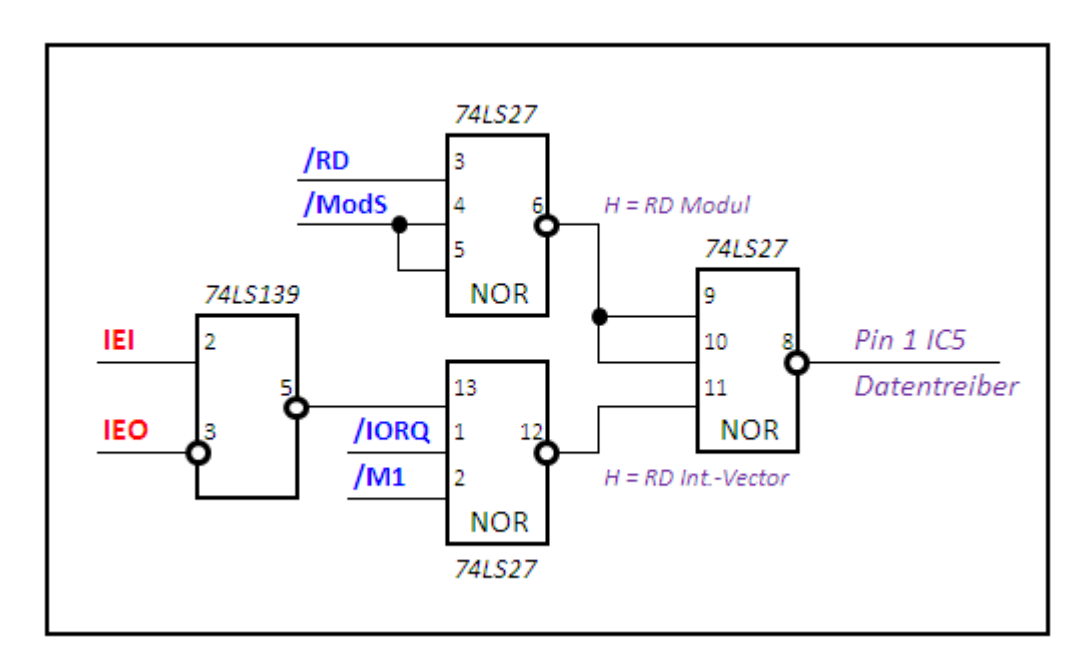

Beide Fälle werden durch die folgende Schaltung gewährleistet:

Ein L Potential am Pin1 des Datenbustreibers (IC5) bedeutet, dass der Datenstrom von den Bausteinen zum NKC-Bus geleitet wird.

Um die korrekte Arbeitsweise überprüfen zu können, sind in der Nähe des Datenbustreibers drei Kontroll-Pins angebracht.

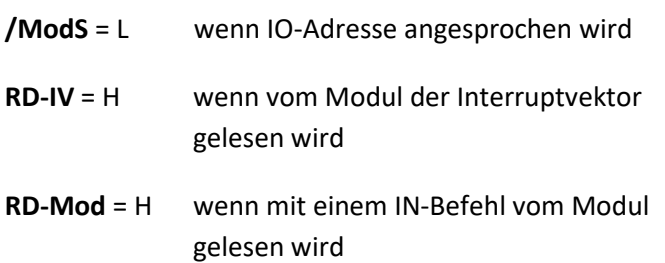

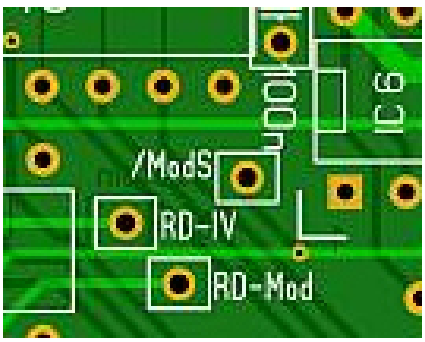

Die Kotroll-Pins kann natürlich jeder nach seinem Gusto ausführen oder ganz weg lassen. Denkbar ist, hierfür jeweils einen ausgesägten Pin einer Präzisions IC-Fassung zu verwenden.

#### RESET-Steuerung der PIO

Eine Besonderheit weist noch die PIO-Baustein auf. Aufgrund der beschränkten Anzahl von Pins haben die Konstrukteure auf einen separaten RESET-Anschluss verzichtet. Das Rücksetzten der internen PIO-Register und der Abbruch der Übertragung erfolgt hier durch ein L-Potential am **/M1**-Anschluss, ohne dass **/RD** oder **/WR** aktiv sind (diese bleiben auf H-Potential).

Das bedeutet, dass die PIO am Pin **/M1** in einem Z80-System die Bussigale **/M1** und **/RESET** mit einer ODER-Verknüpfung erhalten muss. Um nicht einen weiteren IC einsetzten zu müssen, wurde diese Funtion mit den Dioden **D1** und **D2** realisiert. Der Jumper **J4** muss dafür in Position 2 gesteckt werden.

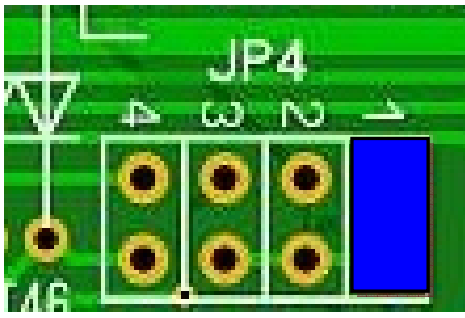

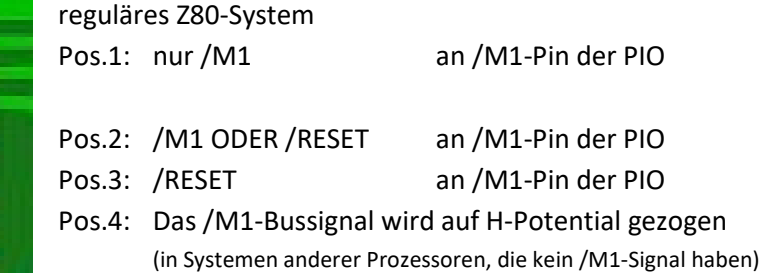

Die Jumperstellungen 2,3 und 4 sind für Nicht-Z80-Systeme gedacht, in denen das **/M1**-Signal u.U. nicht vorhanden ist. Hier ist noch ein Experimentierfeld, es liegen dafür noch keine Erfahrungswerte vor.

### Andere Interrupt-Modi

Werden Interruptmodi eingesetzt, bei denen die CPU selbst nach dem Auslöser des Interrupts "fahnden" muss, kann statt der CTC1 ein Port-IC auf einer Adapter-Platine eingesetzt werden.

# Dafür ist der Jumper **J5** vorgesehen

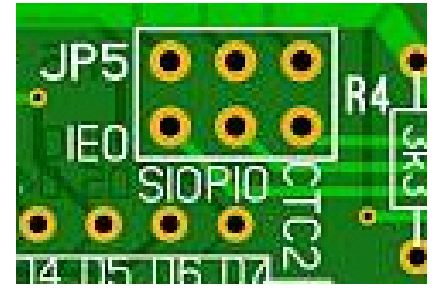

Mit diesem können die **IEO**-Ausgänge von CTC2, SIO und PIO auf die Pins 20,21,22 des CTC1-Steckplatzes gelegt werden. Ein 74LS245 kann dann z.B. unter Ausnutzung des **/CE**-Signals für CTC1 (IO-Adresse 0B0h) zum Auslesen der **IEO**-Signale

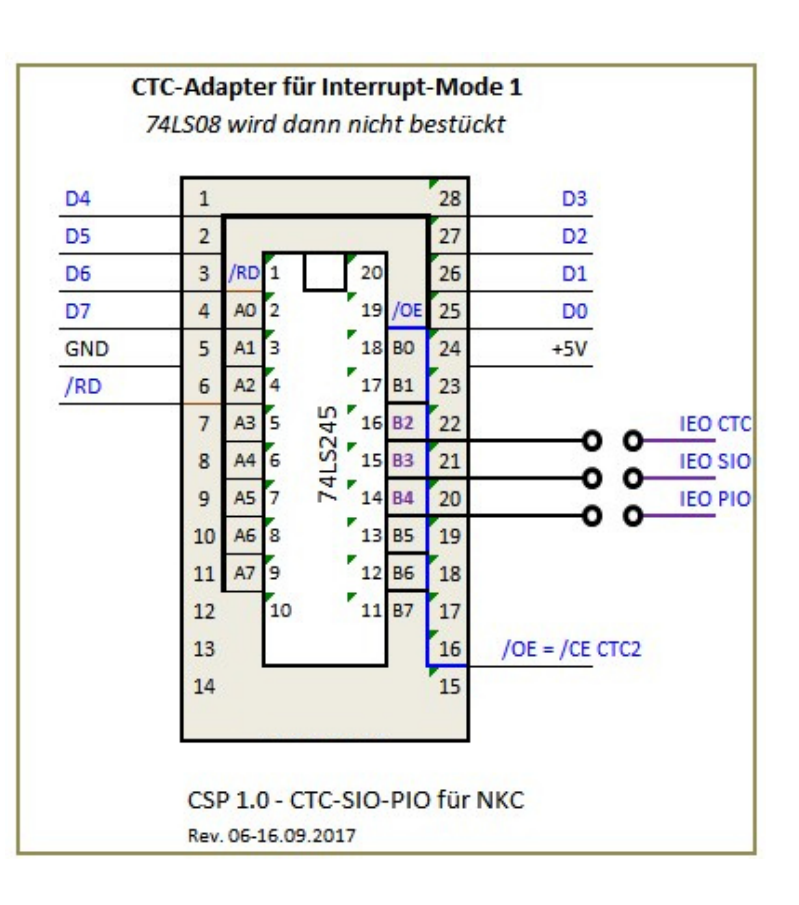

der Bausteine Verwendung finden. Der Jumper "ohne CTC1" ist in dem Falle zu setzen.

# CTC-Port

Die CTC-Ports sind derart gestaltet, dass für eine Kaskadierung der CTC-Kanäle jeweils direkt ein Jumper

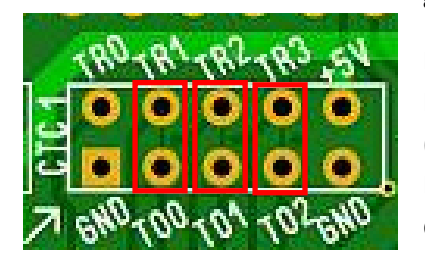

gesetzt werden kann:

Brückt man **TO-0** mit **TR-1**, **TO-1** mit **TR-2** und **TO-2** mit **TR-3**, so sind die Kanäle 0, 1,2 und 3 miteinander kaskadiert. D.h. der jeweilige Ausgang TO (Takt-Out) wurde mit denm folgenden TR (Trigger)-Eingang verbunden. Damit lassen sich sehr langsame Takte, bis in den Minutenbereich, aus dem Systemtakt generieren.

# Besonderheiten SIO

Die SIO wird im Bereich der Port B Pins in unterschiedlichen Bondvarianten angeboten, die sich auf die Belegung der Peripheriepins beim Port B auswirken.

Dem wurde beim Layout des Moduls mit einem Jumpfeld Rechnung getragen:

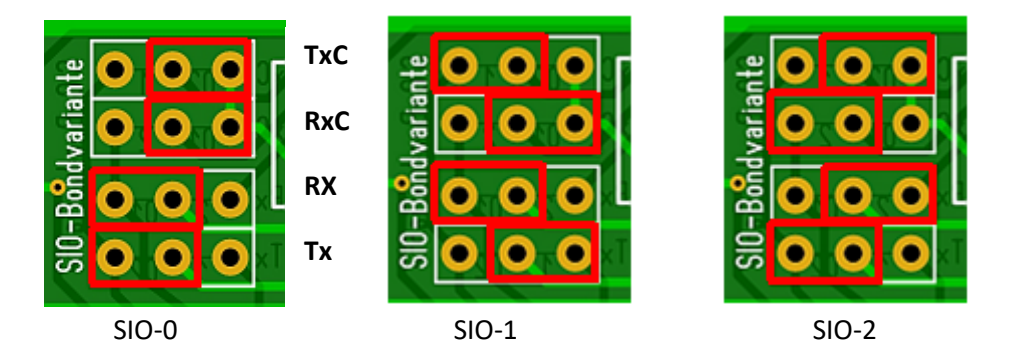

Damit haben die Wannenstecker für den SIO-Port A & B gleiche Belegungen und anzuschließende Geräte können prinzipiell auf beide Anschlüsse gesteckt werden. Gerenzen findet diese Wahlfreiheit, da der SIO-Port B nicht alle Signale in den einzelnen Bondavianten anbietet. Die Signale **Tx, Rx, RTS** und **CTS** sind

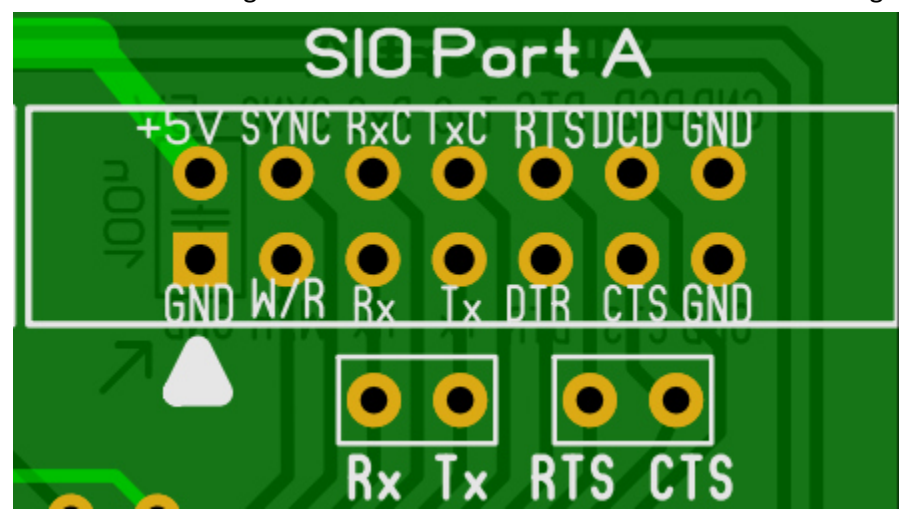

jedoch bei entsprechnder Stellung der Jumper bei beiden Ports identisch.

Die Jumper RX TX und RTS CTS dienen dazu, zu Testzwecken jeweils den Ausgang mit dem Eingang zu verbinden.

Damit erhält ein Programm ein direktes Echo auf die seriellen Ausgaben in selben Port.

Mit dem Jumper **CTC2 SIOA SIOB** kann man den mit der CTC generierten Baud-Takt (**TO0** und **TO1**)nach Belieben an die SIO anlegen.

Die folgenden Beispiele zeigen die Jumperstellungen für verschiedene Bondvarianten, wenn der Rx- und der Tx-Takt von der CTC gereriert werden soll.

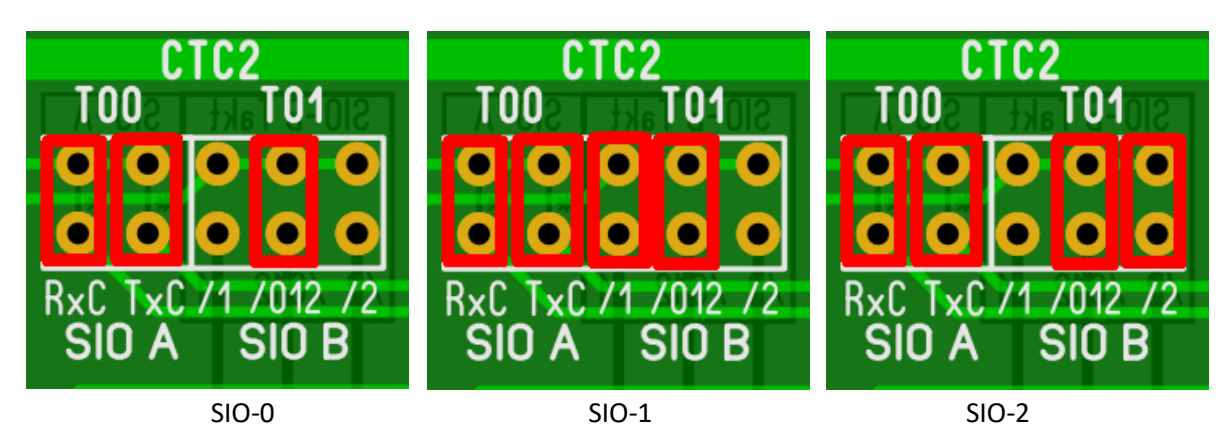

Beispiel SIO-0 - unterschiedlicherTakt für Port A und B

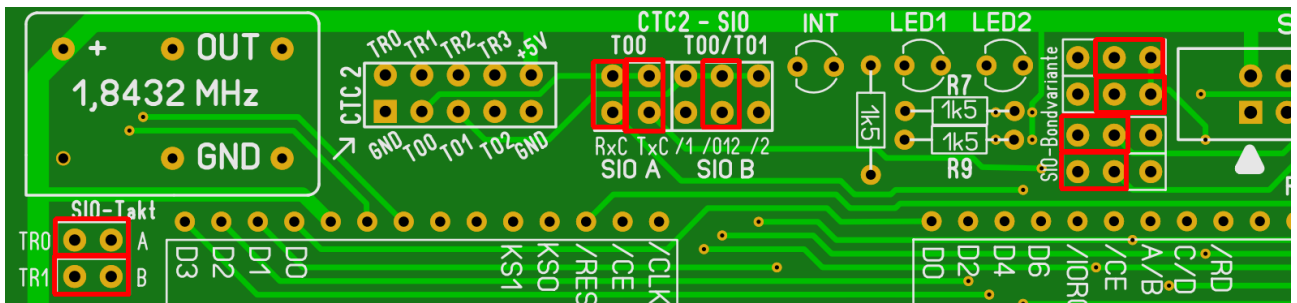

Die Jumper"SIO-TAKT" sind beide gesetzt, d-h. der Takt des Oszillators gelangt in der CTC2 gleichzeitig an TR0 und TR1. Jumper auf "CTC2" sind dafür nicht nötig. Auf CTC2-SIO werden die CTC2 Ausgänge TO0 und TO1 mittels der Jumper TO0 an SIOA-TxC-RxC und TO1 auf mitte gesetzt. Damit erhalten für Port A Sender und Empfänger den gleichen Takt. Der Jumper CTS2-SIO TO1 wird auf die Bondvarianten /012 gesetzt. Ebenso muss das Jumperfeld SIO-Bondsvariante auf die Variante-0 stellung gesetzt werden.

Der Oszillator liefert 1,8432 MHz zur CTC2-TR0+TR1. Auf CTC-Kanal 0 und 1 wird über den programmierten Zähler für Kanal0 = SIO-PortA und Kanal1 = SIO-PortB und den internen Vorteiler 1:16 der SIO (!) Boudraten zwischen 57k6 und 600 Bd programmiert werden.

# BAUDRATEN

Eine weitere Besonderheit stellt im Detail die Takterzeugung für die Datenübertragung der SIO dar.

Ausgehend von einem 1,8432 MHz Oszillator kann dessen Takt je nach Wunsch mit dem Jumper **SIO-Takt** an den Triggereingang des Kanals 0, **TR0** oder/und **TR1** der CTC2 gelegt werden. Daraus lassen sich sodann in der CTC2 für SIO-PortA und PortB getrennt die wichtigsten Taktraten generieren.

Für die asynchrone Datenübertragung benötigt die SIO einen eine höhere Daten-Taktrate für die

Datenübertragung, als die tatsächliche Baudrate im Empfangstakt sein soll. Nur so ist es der SIO möglich den Empfangsdatenstrom innerhalb eines Bit's mehrfach abzutasten um die Bit-Flanke sicher erkennen zu können. Dafür lässt sich über das Schreibregister WR4 der SIO ein Taktteiler auf x1, x16, x32 oder x64 einstellen. Für den Takteiler x1 ist die SIO auf externe syncronisierung des Datenstroms angewiesen; d.h. es muss neben der Datenleitung eine Synchronsignal-Leitung angeschlossen und ein syncroner Übertragungsmodus gewählt werden.

Wird der SIO-Taktteiler x16 verwendet, lassen sich z.B. aus der CTC-Taktrate von 1,8432 MHz nebenstehende Baudraten generieren.

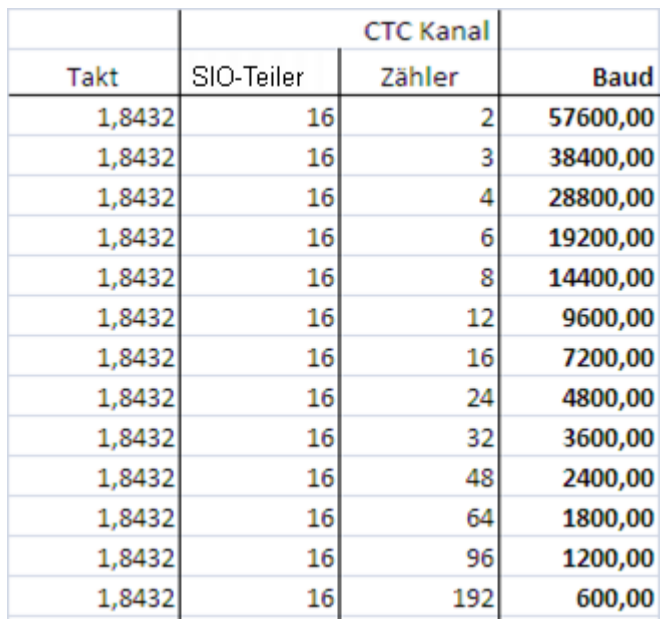

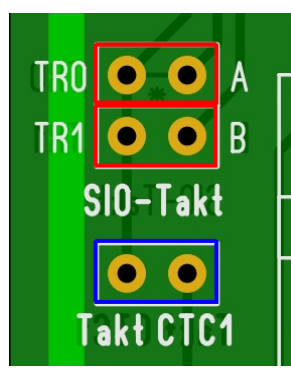

Im nebenstehenden Bild sind die Jumper rot eingezeichnet, die den Oszillator-Takt 1,8432 MHz an die Trigger-Eingänge 0 und 1 der CTC1 leiten. Dort können diese für den den SIO-Port A bzw. B weiter geteilt werden.

**Damit kann die SIO auf den beiden Ports unterschiedliche Baudraten arbeiten.** 

**Der blaue Jumper leitet den 1.8432 MHz Takt an den Trigger-Eingang 0 der CTC2,** falls dieser Takt dort z.B. ein Zeitsignal erzeugen soll.

1,8432 MHz = 0,54253472 µs / 192 / 96 = 10 ms / 100 = 1 s

Wird also der CTC2 der Oszillatortakt auf TR0 zugeführt und alle Kanäle kaskadiert, so erhält man:

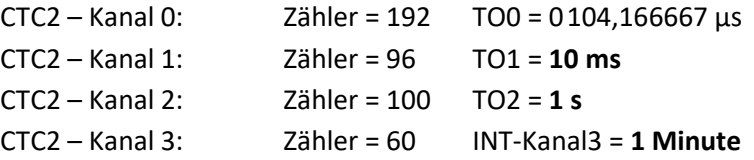

(TO3 nicht vorhanden!)

Wird jedoch für den PortB der SIO eine Baudrate von 9k6 verwendet, so hat man folgende Möglichkeit (blaue Jumper):

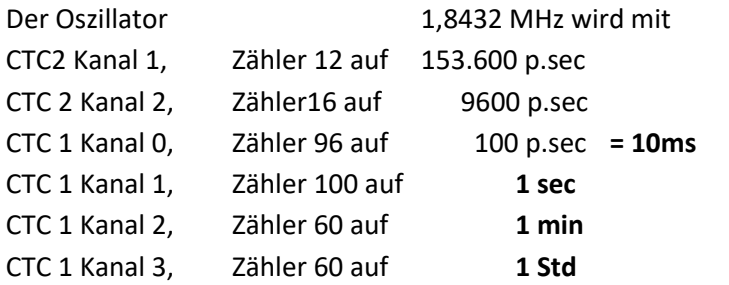

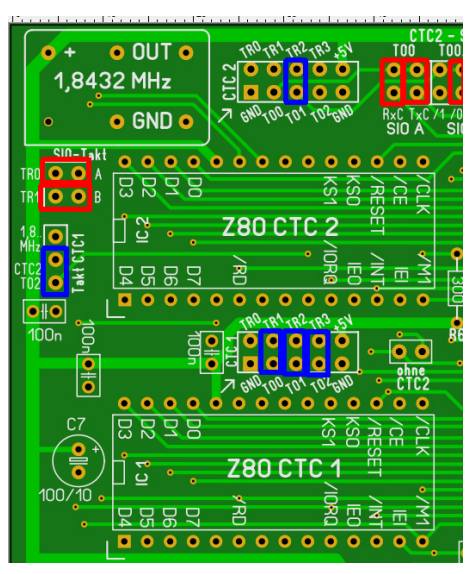

## LED – Statusanzeigen

Im oberen Bereich des Moduls sind noch zwei Status-LED vorgesehen, die nach Belieben bestückt werden können um damit die Datenübertragung der SIO überwachen zu können. Über einen Jumper lässt sich deren Bedeutung variieren um Wahlweise die Datenfluss Steuersignale RTS und/oder CTS anzeigen zu lassen.

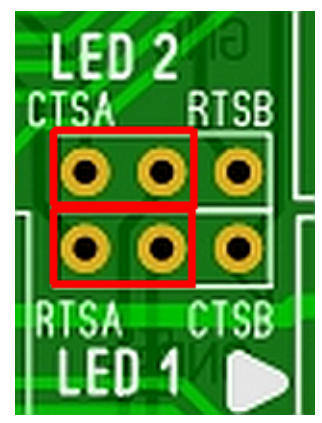

LED 1 zeigt **RTS Port A** LED1 zeigt **RTS Port A** LED1 zeigt **CTS Port B**

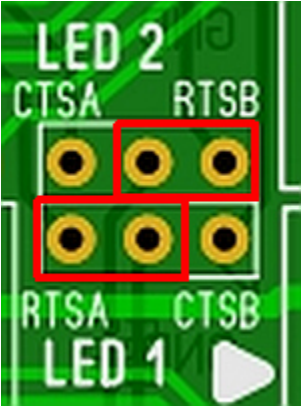

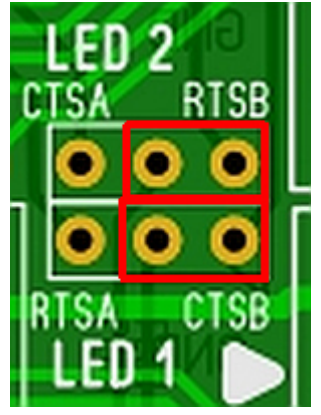

LED 2 zeigt **CTS Port A** LED 2 zeigt **RTS Port B** LED 2 zeigt **RTS Port B**

Bei der asyncronen Verbindung mit Rx-Tx und RTS-CTS (z.B. RS232) von zwei Computern können die Signale RTS und CTS zur Datenflußsteuerung verwendet werden.

Kieser/Meder "Mikroprozessortechnik:

*"CIearTo Send - Eingang, L-aktiv: Diese Modemcingänge können programmiert werden als automatischche Freigabe. Ein L an diesen Eingängen gibt den entsprendenden Senderfrei.* 

*Request To Send Ausgang, L-aktiv: Dise Modemsteuerausgänge dienen zur Sendeanforderung. Der RTS-Ausgang wird L, wenn das RTS-Bit gesetzt ist. "*

In der Literatur werden die Signale oft missverständlich verwendet, da diese meist aus Sicht des Computers für den Computer und für das Modem stehen.

Aus Sicht der SIO steht fest:

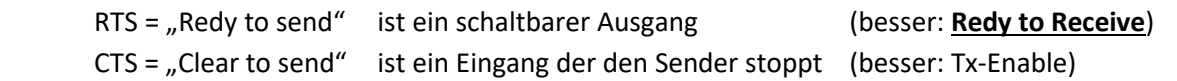

Die Funktion:

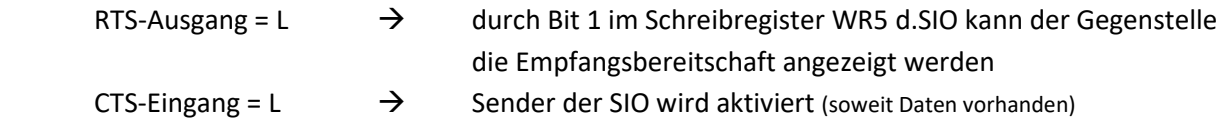

Verbindet man also RTS und CTS zweier RS232, so zeigt der DatenEmpfänger mit seinem Ausgang RTS = L an, dass er bereit ist Daten zu empfangen, z.B. nach dessen Initialisierung. Dieses Signal ist mit dem CTS-Eingang des DatenSenders verbunden und aktiviert mit dem L-Pegel den Sender, falls Daten zum Senden bereit stehen.

Ist der Empfänger beschäftigt um z.B. die eben empfangenen Daten zu verteilen/verarbeiten/drucken muss er nur sein RTS-Ausgang auf HL-Pegel schalten (SIO: WR5 D1) damit stellt der DatenSender mit einem H-

Pegel an seinem CTS-Eingang das Senden ein. Je nach Software wird dies als kurzzeitige Unterbrechnung oder als Abbruch der Übertragung gewertet.

# Also ganz einfach:

RTS-Ausgang wird durch Steuerbefehl an SIO WR5 D1 beliebig auf L/H geschaltet CTS-Eingang = H, eigener Sender aus  $/$  = L, eigener Sender ein

### Damit wird klar, dass

**RTS-Signal wenn die LED leuchtet** (L-Pegel)

bedeutet, dass die eigene Stelle anzeigt, dass sie Daten empfangen möchte

### **CTS-Signal wenn die LED leuchtet** (L-Pegel)

bedeutet, dass eine Gegenstelle da ist, die Daten empfangen kann. Dies ist ein guter Indikator dafür, ob die Verbindung steht.

Die LED's liegen über einen Vorwiderstand an GND.

# **Layoutfehler:**

CSP 1.1b IC 7 Pin10 muss an Masse

# Die Leiterplatte in Fotoansicht:

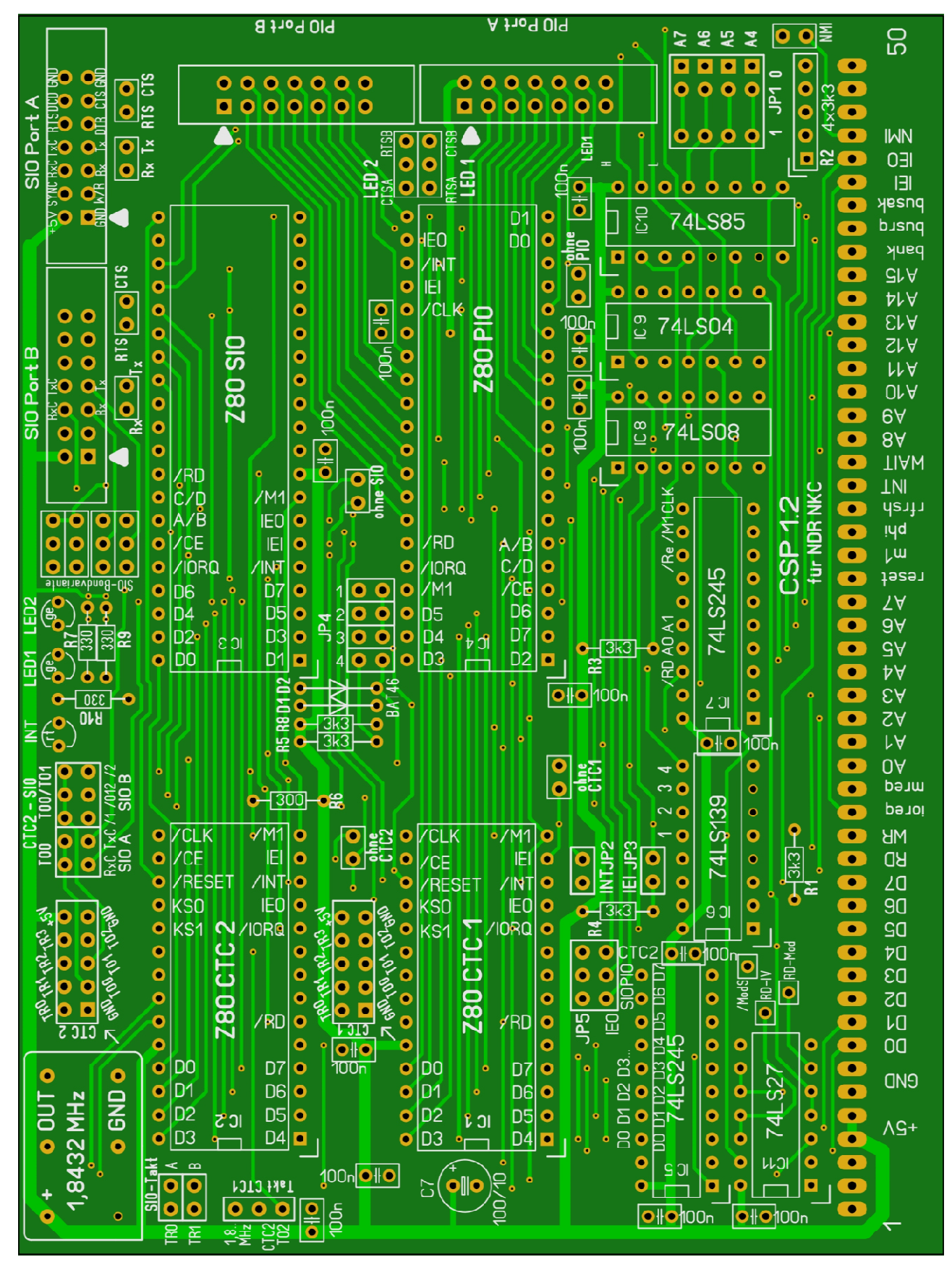

# Schematischer IC-Schaltplan:

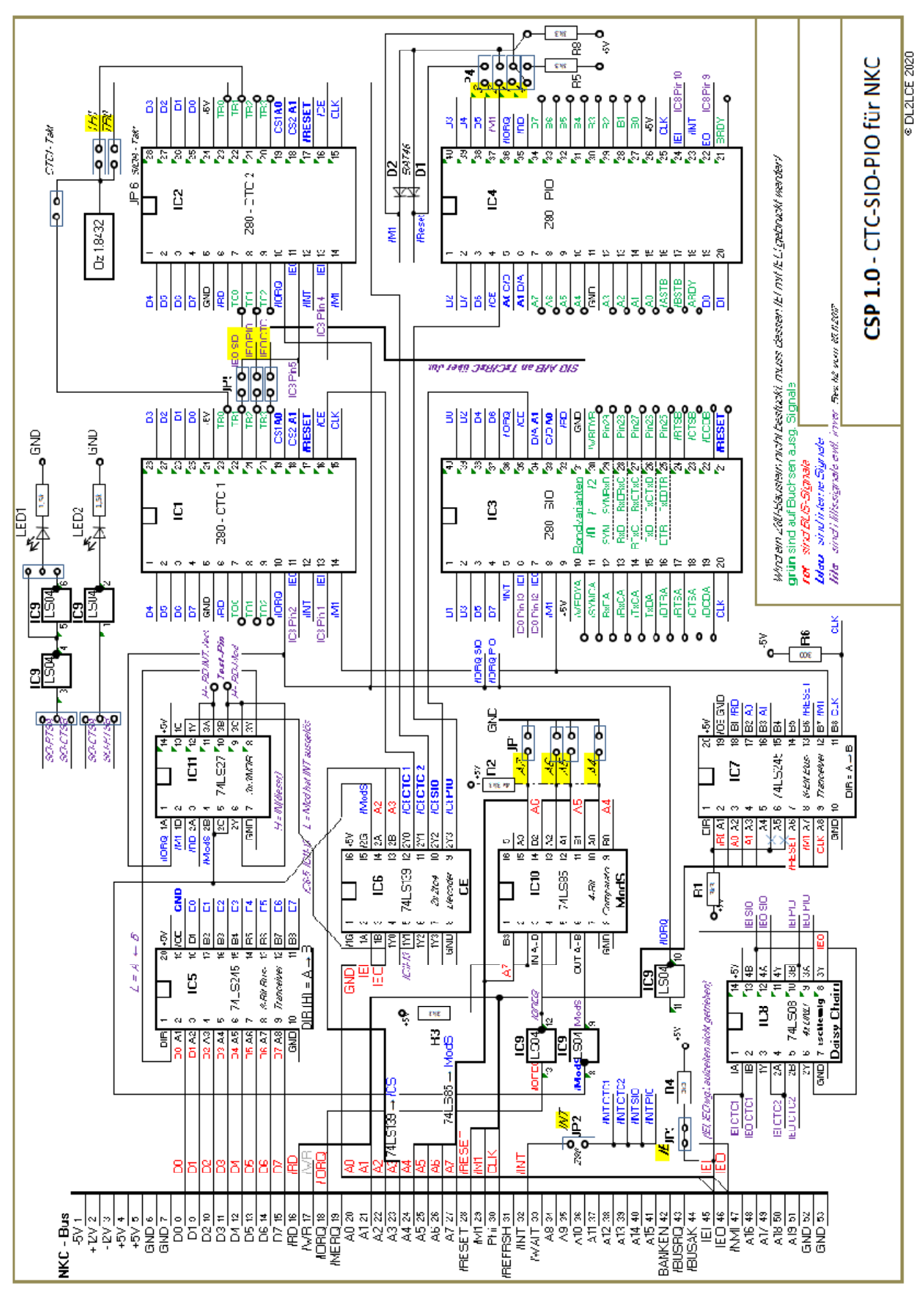

#### Beispiel- und Testprogramm:

*(Mit diesem Programm wurde die grundsätzliche Funktion der CSP an einer Z80 CPU im IM2 getestet.)* 

*;------------------------------------------------------ ; Interrupttest der CSP 1.0 f auf HEXIO DL2LCE'17 ;------------------------------------------------------ ; ; Jumperstellung wie Foto erste Seite dieser Schrift ; ; Anzeige 1,2 Stelle zeigt den Interrupt der CTC1 ; Anzeige 3,4 Stelle zeigt den Interrupt der CTC2 ; Anzeige 5,6 Stelle zeigt den Wert eines CTC1 Kanals der ; von der SIO Port B ausgesendet ; und vom Port B wieder empfangen wurde ; Am Port A der PIO wird zugleich der Zähler der CTC1 ausgegeben ; CTC1-0 .equ 0B0h CTC1-1 .equ 0B2h CTC1-2 .equ 0B1h CTC1-3 .equ 0B3h CTC2-0 .equ 0B4h CTC2-1 .equ 0B6h CTC2-2 .equ 0B5h CTC2-3 .equ 0B7h SIOAD .equ 0B8h SIOAC .equ 0B9h SIOBD .equ 0BAh SIOBC .equ 0BBh PIOAD .equ 0BCh PIOAC .equ 0BDh PIOBD .equ 0BEh PIOBC .equ 0BFh PRINTA .EQU 0018h ;Anzeige Akku im HEXMON A --> (IX)+(IX+1) .ORG 9000h ;-------------------------------- LD A,90h LD I,A IM 2 CTCINI: ;------- CTC1 ---------------------------------------- LD A,0B0h ;xxxx x000 OUT (CTC1-0),A ;INT-Vektor Kanal 0 ;Kan.0: DI, Zeit, VT256, neg, start, ZK folgt, warte, 1 LD A,27h ;0010 1111 OUT (CTC1-0),A LD A,0FAh ;Zeitkonstante OUT (CTC1-0),A ;Kan.0: FAh= 1ms bei 4MHz ;Kan.1: DI, Zähl, x, neg, x, ZK folgt, warte, 1 LD A,47h ;0100 0111 OUT (CTC1-1),A LD A,64h ;Zeitkonstante OUT (CTC1-1),A ;65h= x100 = 0,1s bei 4MHz ;Kan.2: EI, Zähl, x, neg, x, ZK folgt, warte, 1 LD A,0C7h ;1100 0111 ;INT z.Anz. CTC1-3* 

 *OUT (CTC1-2),A ;C7= EI / 47= DI #### LD A,0Ah ;Zeitkonstante OUT (CTC1-2),A ;Kan.2: 0Ah= x10 = 1s bei 4MHz ;Kan.3: DI, Zähl, x, neg, x, ZK folgt, warte, 1 LD A,047h ;0100 0111 OUT (CTC1-3),A LD A,0Ah ;Zeitkonstante OUT (CTC1-3),A ;Kan.3: 3Ch= x60 = 1min b.4MHz ;-------- CTC2 --------------------------------------- LD A,0B8h ;xxxx x000 OUT (CTC2-0),A ;INT-Vektor Kanal 0 ;Kan.0: DI, Zeit, VT256, neg, start, ZK folgt, warte, 1 LD A,07h ;0010 1111 27=VT256 / 07=VT16 OUT (CTC2-0),A ;#### LD A,0FAh ;Zeitkonstante OUT (CTC2-0),A ;Kan.0: FAh= 16ms bei 4MHz ;Kan.1: DI, Zähl, x, neg, x, ZK folgt, warte, 1 LD A,47h ;0100 0111 OUT (CTC2-1),A LD A,64h ;Zeitkonstante OUT (CTC2-1),A ;Kan.1: 65h= x100 = 1,6s b.4MHz ;Kan.2: EI, Zähl, x, neg, x, ZK folgt, warte, 1 LD A,0C7h ;1100 0111 ;INT z.Anz. CTC2-3 OUT (CTC2-2),A LD A,0Ah ;Zeitkonstante OUT (CTC2-2),A ;Kan.2: 0Ah= x10 = 16s bei 4MHz ;Kan.3: DI, Zähl, x, neg, x, ZK folgt, warte, 1 LD A,047h ;0100 0111 OUT (CTC2-3),A LD A,0Ah ;Zeitkonstante OUT (CTC2-3),A ;Kan.3: 02h= x2 = 32sec b.4MHz ;-------- SIO B -------------------------------------- LD A,18h ;Reset SIO OUT (SIOBC),A ;--------------------------------- LD A,02h ;WR2 OUT (SIOBC),A LD A,0C0h ;INT-Vector OUT (SIOBC),A ;--------------------------------- LD A,04h ;WR2 OUT (SIOBC),A LD A,44h ;x16, 1StB, noP OUT (SIOBC),A ;--------------------------------- LD A,03h ;WR3 OUT (SIOBC),A LD A,0C1h ;Rx 8Bit, Go OUT (SIOBC),A ;Rx-Steuerung ;--------------------------------- LD A,05h OUT (SIOBC),A LD A,68h ;Tx 8Bit, Go OUT (SIOBC),A ;Tx-Steuerung ;--------------------------------- LD A,01h ;WR1 OUT (SIOBC),A LD A,18h ;INT b.jed.Zeichen OUT (SIOBC),A ;--------------------------------- EI RET* 

*;-------- PIO A -------------------------------------- ; LD A,4Fh ;Betriebsart Byteausgabe ; OUT (PIOAC),A ; LD A,07h ;Interrupt-Kontrollwert = DI ; OUT (PIOAC),A ;-------- PIO B -------------------------------------- ; LD A,0C0h ;Interrupt-Vektor ; OUT (PIOBC),A ; LD A,4Fh ;Betriebsart Byteeingabe ; OUT (PIOBC),A ; LD A,17h ;Interrupt-Kontrollwert = EI ; OUT (PIOBC),A .ORG 90B0h ;------------------------------ ;Interrupt-Vector-Area A90b0: CTC1: .DEFW 0 ;INT-Adresse CTC1 Kanal 0 .DEFW 0 ;INT-Adresse CTC1 Kanal 1 .DEFW INT1 ;INT-Adresse CTC1 Kanal 2 .DEFW 0 ;INT-Adresse CTC1 Kanal 3 A90b8: CTC2: .DEFW 0 ;INT-Adresse CTC2 Kanal 0 .DEFW 0 ;INT-Adresse CTC2 Kanal 1 .DEFW INT2 ;INT-Adresse CTC2 Kanal 2 .DEFW 0 ;INT-Adresse CTC2 Kanal 3 A90c0: SIOB: .DEFW INT4 ;INT-Adresse SIOB Rx .DEFW 0 .DEFW 0 .DEFW 0 ;.................................................... ;CTC-Kanäle 2 und 3 OUT() manuell 41h = DI / C1h = EI ;.................................................... .ORG 90D0h ;------------------------------ ;Interrupt-Routinen (für andere Betriebssysteme anpassen) INT1: PUSH AF PUSH IX LD IX, 8000h ;1 u. 2. Stelle IN A,(CTC1-3) ;Anzeige CTC1-3 JR INTE INT2: PUSH AF PUSH IX LD IX, 8002h ;2. u. 3. Stelle IN A,(CTC2-3) ;Anzeige CTC2-3 OUT (SIOBD),A ;auf Serielle Ausgabe INTE: CALL PRINTA ;Anzeige laden POP IX POP AF EI RETI INT4: PUSH AF PUSH IX LD IX, 8004h ;4. u. 5. Stelle IN A,(SIOBD) ;Anzeige PIOB In JR INTE*